Документ подписан прос<u>той электронной подписью</u><br>Информация о владовосхдарственное аккредитованное не<mark>коммерческое частное образовательное</mark> **учреждение высшего образования «Академия маркетинга и социально-информационных технологий – ИМСИТ» (г. Краснодар)** 4237c7ccb9b9e111bbaf1f4fcda9201d015c4dbaa12**\$#AH7\QX\BQAkaдемия ИМСИТ)** Информация о владельце: ФИО: Агабекян Раиса Левоновна Должность: ректор Дата подписания: 31.05.2022 10:24:15 Уникальный программный ключ:

> Проректор по учебной работе, доцент УТВЕРЖДАЮ

> > \_\_\_\_\_\_\_\_\_\_\_\_\_\_Н.И. Севрюгина

28 марта 2021 г.

# **Организация земельно-устроительных и кадастровых работ**

рабочая программа дисциплины (модуля)

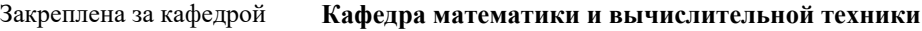

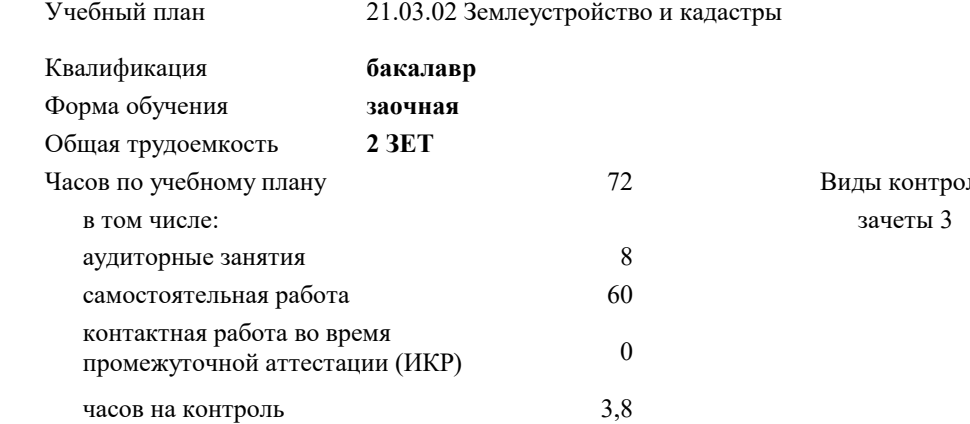

#### **Распределение часов дисциплины по курсам**

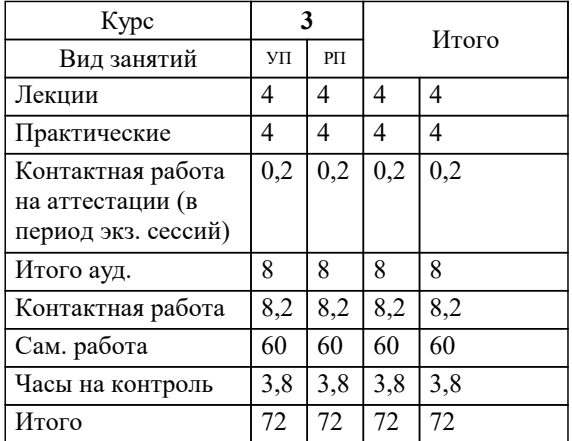

ля на курсах:

УП: 21.03.02 ЗЗиК 3++22.plx стр. 2

#### Программу составил(и):

*к.т.н., доцент, Капустин Сергей Алимович \_\_\_\_\_\_\_\_\_\_\_\_\_\_\_\_\_*

### Рецензент(ы):

*д.т.н., профессор кафедры информационных систем и программирования КубГТУ, Видовский Л.А.;директор АО «ЮГ-СИСТЕМА ПЛЮС», Глебов О.В.*

**Организация земельно-устроительных и кадастровых работ** Рабочая программа дисциплины

разработана в соответствии с ФГОС ВО:

Федеральный государственный образовательный стандарт высшего образования - бакалавриат по направлению подготовки 21.03.02 Землеустройство и кадастры (приказ Минобрнауки России от 12.08.2020 г. № 978)

21.03.02 Землеустройство и кадастры составлена на основании учебного плана: утвержденного учёным советом вуза от 28.06.2021 протокол № 11.

**Кафедра математики и вычислительной техники** Рабочая программа одобрена на заседании кафедры

Протокол от 14.03.2022 г. № 8

Зав. кафедрой Аникина Ольга Владимировна

Согласовано с представителями работодателей на заседании НМС, протокол №6 от 28 марта 2022 г.

Председатель НМС проф. Павелко Н.Н.

\_\_ \_\_\_\_\_\_\_\_\_\_ 2021 г.

## **1. ЦЕЛИ ОСВОЕНИЯ ДИСЦИПЛИНЫ (МОДУЛЯ)**

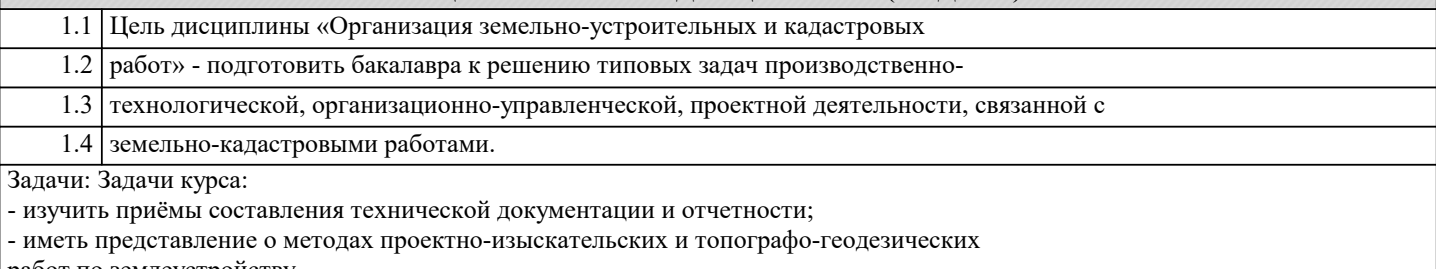

работ по землеустройству,

- уметь проводить сбор и анализ исходных данных для проектов и схем землеустройства,

градостроительства и планировки населенных мест, территориального планирования,

проектов развития объектов недвижимости;

- знать нормативно-правовую документацию земельно-устроительных и кадастровых работ.

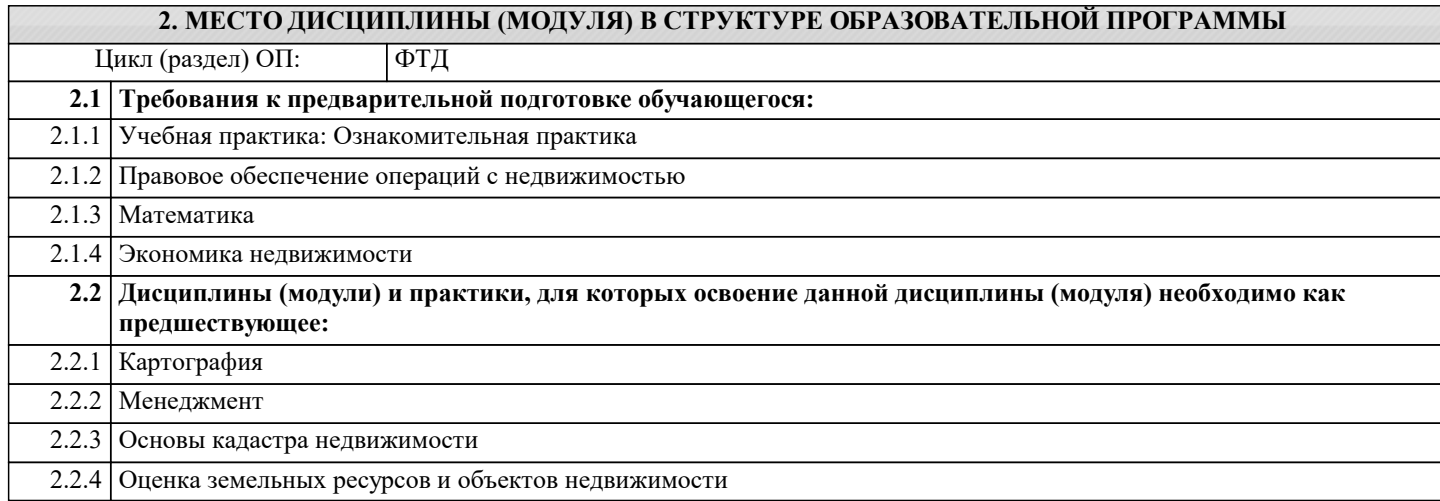

## **3. ФОРМИРУЕМЫЕ КОМПЕТЕНЦИИ, ИНДИКАТОРЫ ИХ ДОСТИЖЕНИЯ и планируемые результаты обучения**

## **УК-2: Способен определять круг задач в рамках поставленной цели и выбирать оптимальные способы их решения, исходя из действующих правовых норм, имеющихся ресурсов и ограничений**

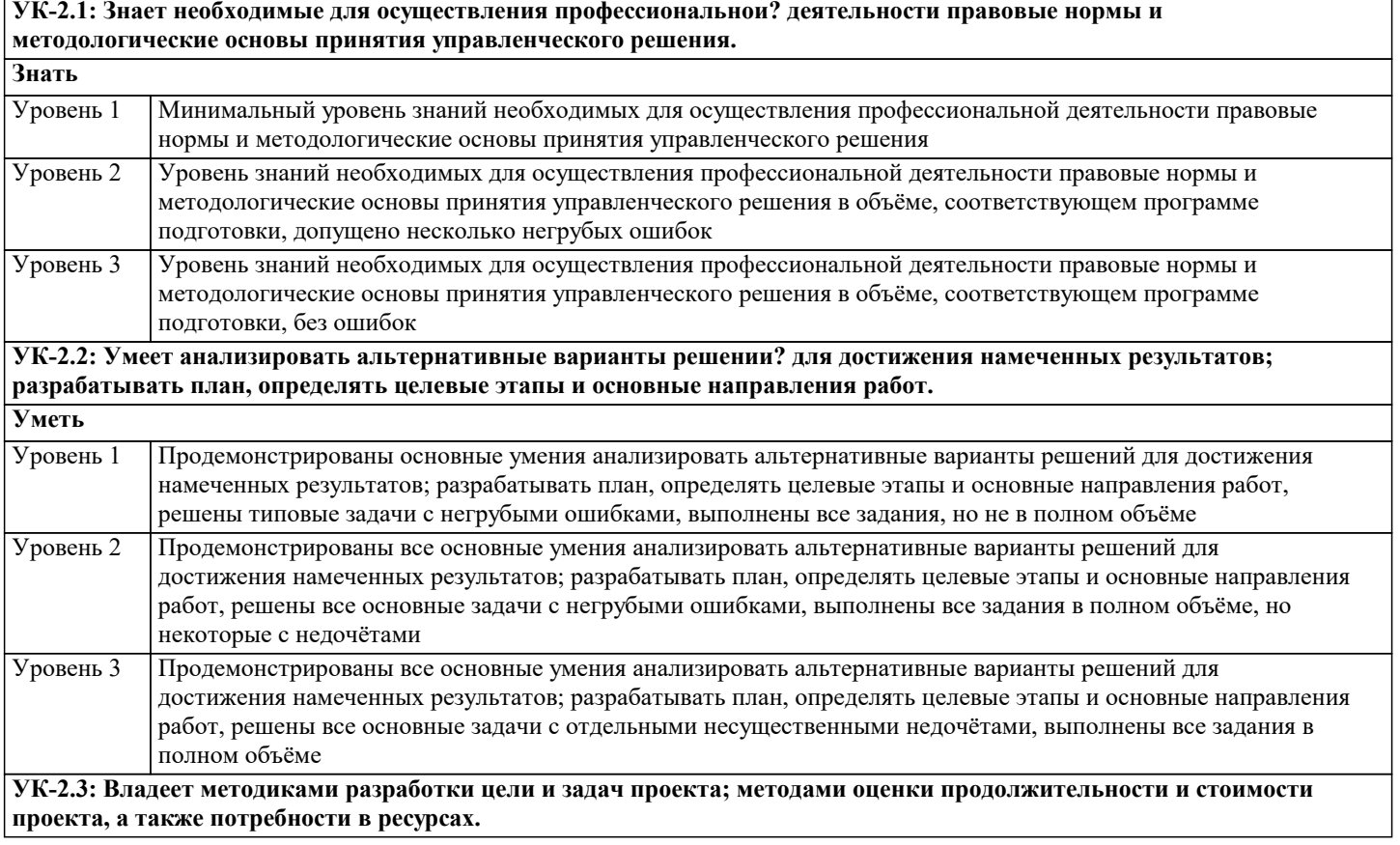

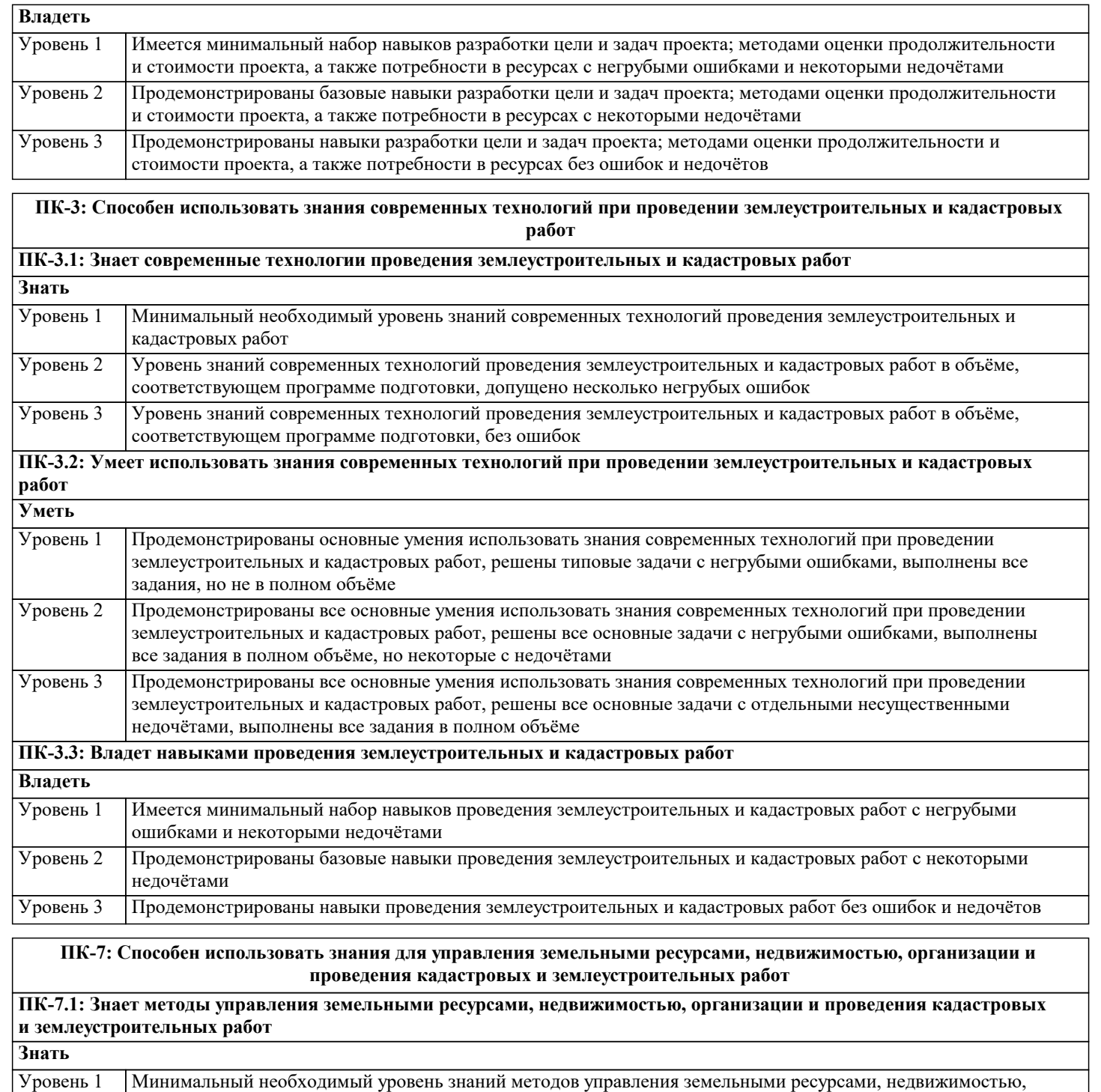

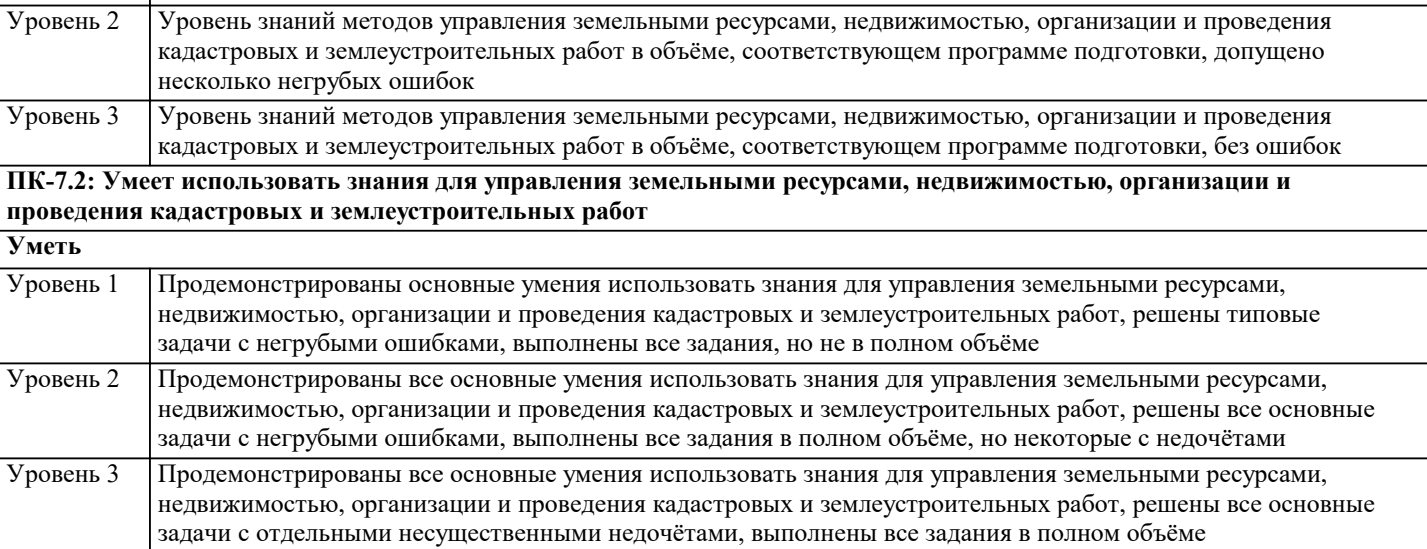

организации и проведения кадастровых и землеустроительных работ

#### ПК-7.3: Владеет навыками управления земельными ресурсами, недвижимостью, организации и проведения кадастровых и землеустроительных работ  $\overline{\mathbf{n}}$

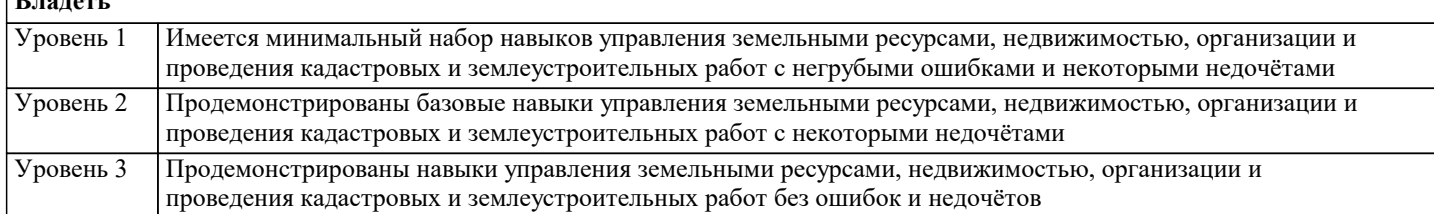

#### 4. СТРУКТУРА И СОДЕРЖАНИЕ ДИСЦИПЛИНЫ (МОДУЛЯ) Часов Код Наименование разделов и тем /вид Семестр Компетен-Литература и эл. ресурсы Практ  $/$  Kypc занятия занятия/ нии . подг. Раздел 1. Развитие работ по землеустройству и земельному кадастру в РФ  $\overline{1.1}$ Основные направления основы  $\overline{3}$  $\overline{2}$  $\overline{I}$ IK-7.1  $\overline{I}$ IK-Л1.1 Л1.2 Л1.3Л2.1 Л2.2 Л2.3 организации земельно-кадастровых 3.1 YK-2.1 Л2.4 Л2.5 работ в землеустройстве и организации 91 92 93 94 95 96 97 98 99 землеустроительных работ. Землеустройство и земельный кадастр - как методы управления земельными ресурсами. Общие понятия о землеустроительных и земельно-кадастровых работах. Особенности землеустроительных и земельно-кадастровых работ. Характер инженерно - технического труда /Лек/  $\overline{2}$  $\overline{HK}$ -7 2  $\overline{HK}$ - $\overline{J}1.1$   $\overline{J}1.2$   $\overline{J}1.3$  $\overline{J}2.1$   $\overline{J}2.2$   $\overline{J}2.3$  $\overline{12}$ Основные направления основы  $\overline{3}$ организации земельно-кадастровых  $3.2 \text{ yK} - 2.2$  $\Pi$ 2.4  $\Pi$ 2.5 31 32 33 34 35 36 37 38 39 работ в землеустройстве и организации землеустроительных работ. Землеустройство и земельный кадастр - как методы управления земельными ресурсами. Общие понятия о землеустроительных и земельно-кадастровых работах. Особенности землеустроительных и земельно-кадастровых работ. Характер инженерно - технического труда /Пр/  $\Pi$ K-7.3 $\Pi$ K- $\overline{1.3}$ Основные направления основы  $\overline{\mathcal{E}}$  $\overline{14}$ Л1.1 Л1.2 Л1.3Л2.1 Л2.2 Л2.3 организации земельно-каластровых 3.3 YK-2.3 Л2.4 Л2.5 работ в землеустройстве и организации 91 92 93 94 95 96 97 98 99 землеустроительных работ. Землеустройство и земельный кадастр - как методы управления земельными ресурсами. Общие понятия о

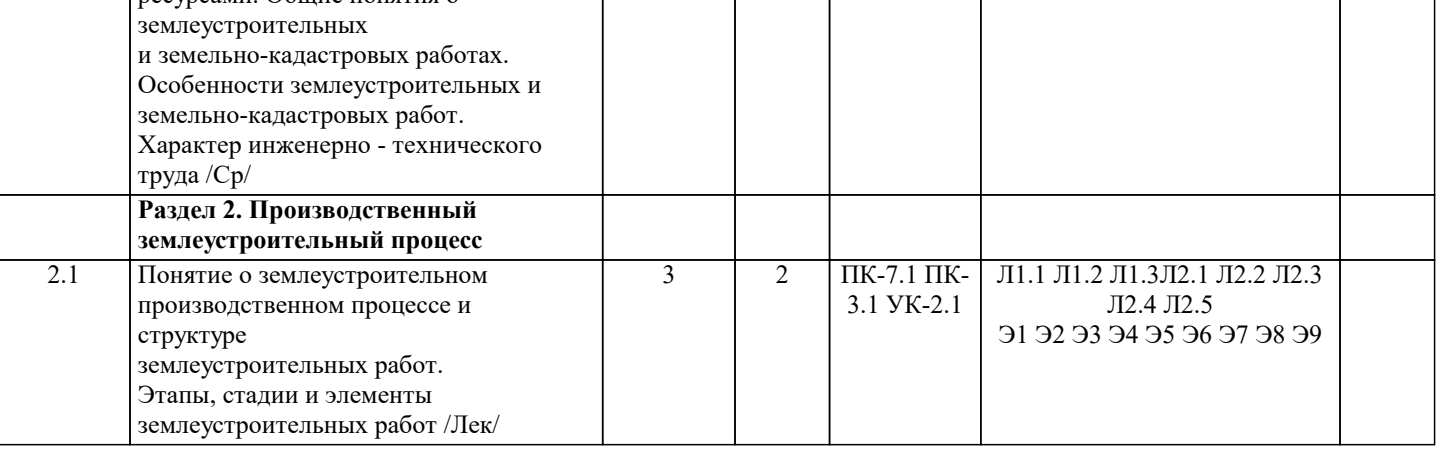

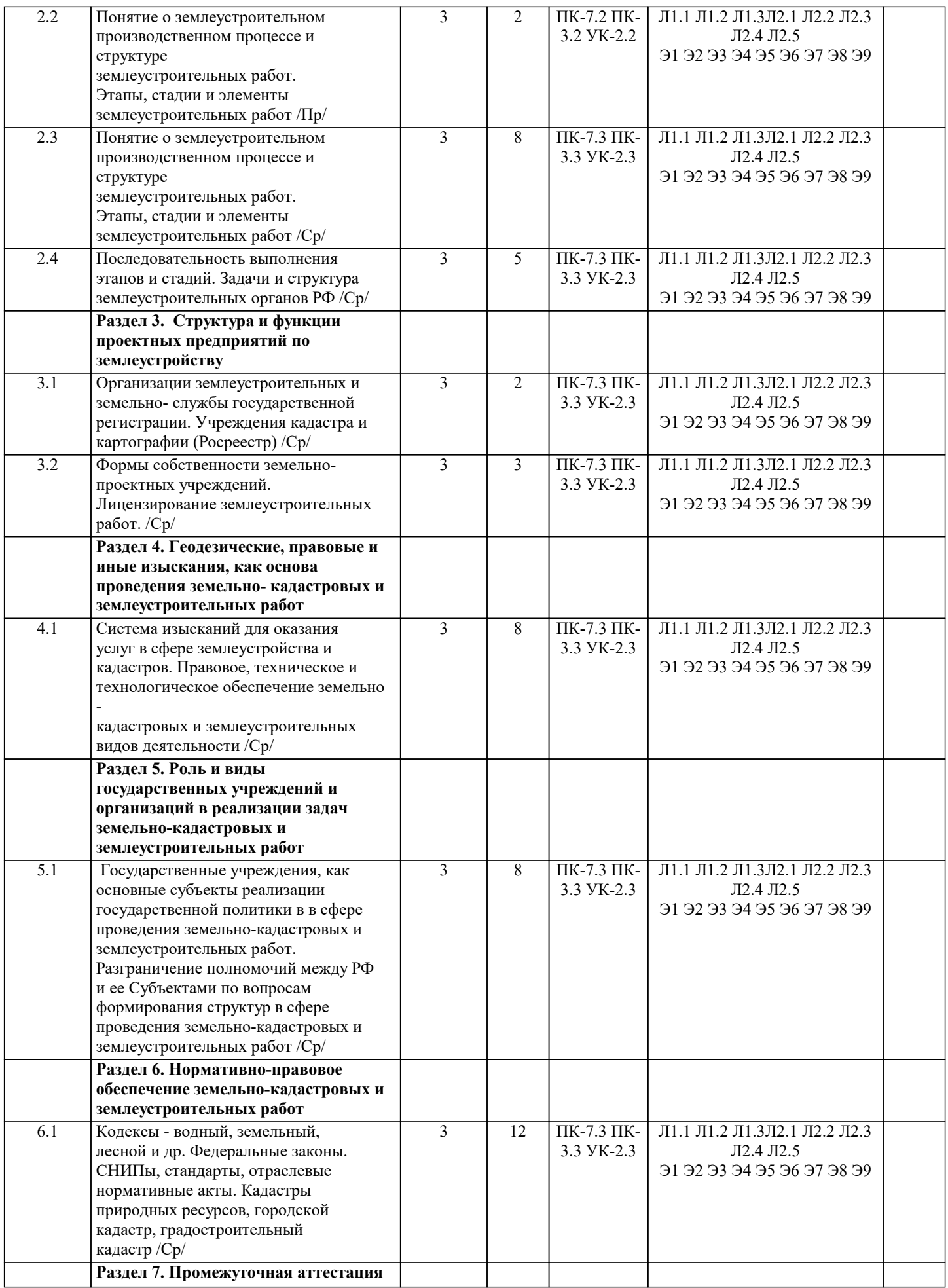

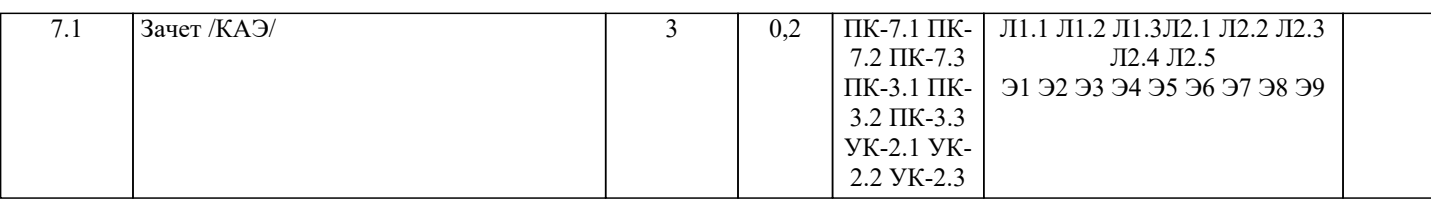

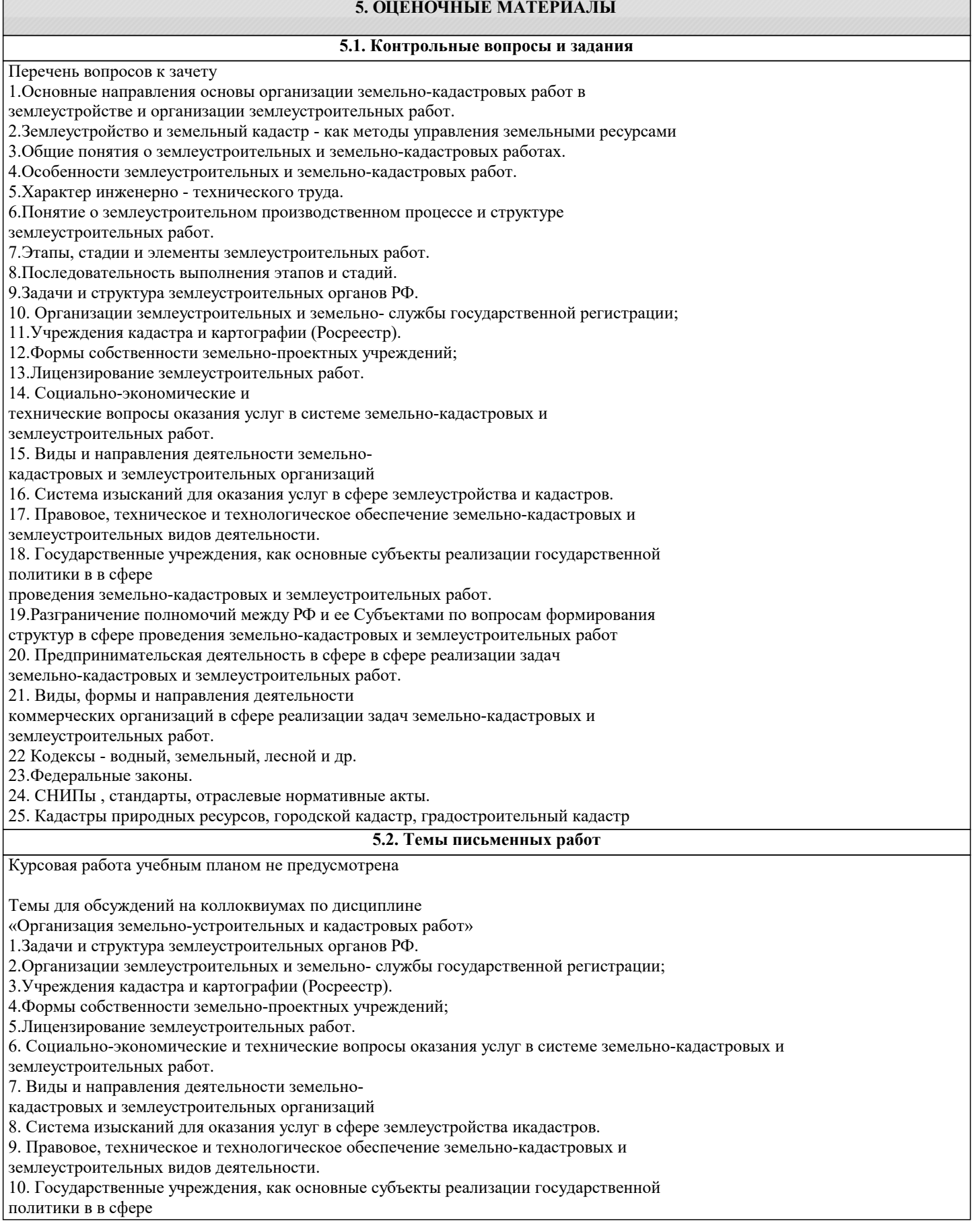

проведения земельно-кадастровых и землеустроительных работ. 11.Разграничение полномочий между РФ и ее Субъектами по вопросам формирования структур в сфере проведения земельно-кадастровых и землеустроительных работ 12. Предпринимательская деятельность в сфере в сфере реализации задач земельно-кадастровых и землеустроительных работ. 13. Виды, формы и направления деятельности коммерческих организаций в сфере реализации задач земельно-кадастровых и землеустроительных работ профессиональных компетенций будущего специалиста. Самостоятельная работа может осуществляться индивидуально или группами студентов в зависимости от цели, объема, конкретной тематики, уровня сложности, уровня знаний и умений студентов. Видами заданий для самостоятельной работы студентов могут быть: домашняя работа – написание реферата, подготовка сообщения, доклада, изучение конспекта лекций, материала в учебнике; аудиторная работа – контрольные работы, тестирования, устные ответы, защита рефератов, сообщения и доклады. Перечень практических заданий для самостоятельной работы Темы докладов-презентаций по дисциплине «Организация земельно-устроительных и кадастровых работ» 1.Характер инженерно - технического труда. 2.Понятие о землеустроительном производственном процессе и структуре землеустроительных работ. 3.Этапы, стадии и элементы землеустроительных работ. 4.Последовательность выполнения этапов и стадий. 9.Задачи и структура землеустроительных органов РФ. 5.Организации землеустроительных и земельно- службы государственной регистрации; 6.Учреждения кадастра и картографии (Росреестр). 7.Формы собственности земельно-проектных учреждений; 8.Лицензирование землеустроительных работ. 9. Социально-экономические и технические вопросы оказания услуг в системе земельно-кадастровых и землеустроительных работ. 10. Виды и направления деятельности земельнокадастровых и землеустроительных организаций **5.3. Фонд оценочных средств** Оценочные средства для проведения промежуточной и текущей аттестации обучающихся прилагаются к рабочей программе. Оценочные и методические материалы хранятся на кафедре, обеспечивающей преподавание данной дисциплины (модуля), а также размещены в электронная образовательной среде академии в составе соответствующего курса URL: eios.imsit.ru.

### **5.4. Перечень видов оценочных средств**

Задания со свободно конструируемым ответом (СКО) предполагает составление развернутого ответа на теоретический вопрос. Задание с выбором одного варианта ответа (ОВ, в задании данного типа предлагается несколько вариантов ответа, среди которых один верный. Задания со свободно конструируемым ответом (СКО) предполагает составление развернутого ответа, включающего полное решение задачи с пояснениями.

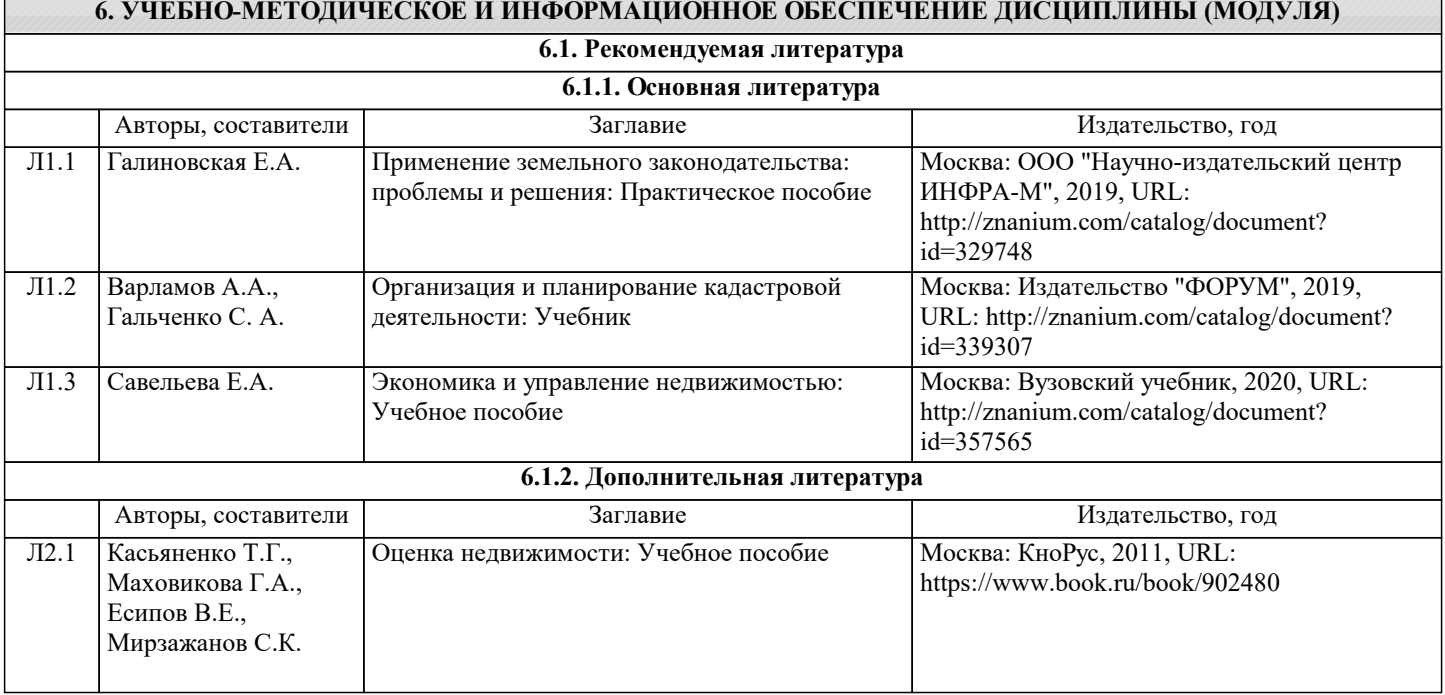

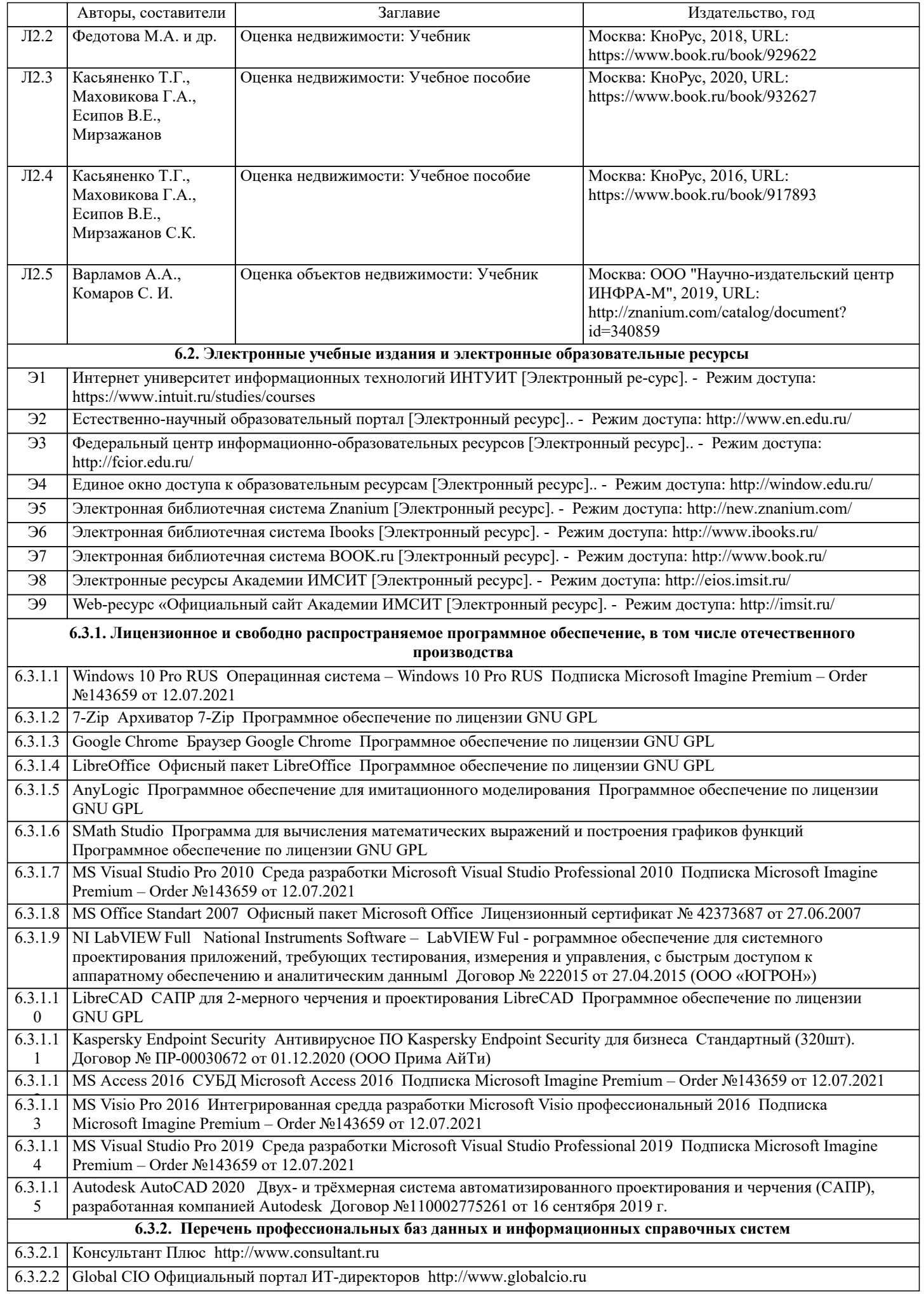

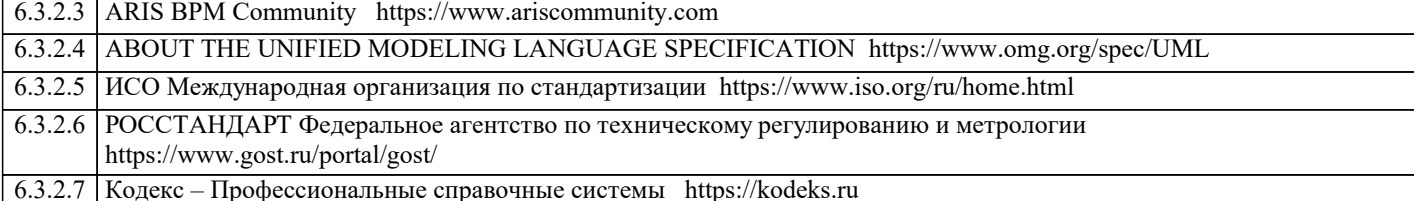

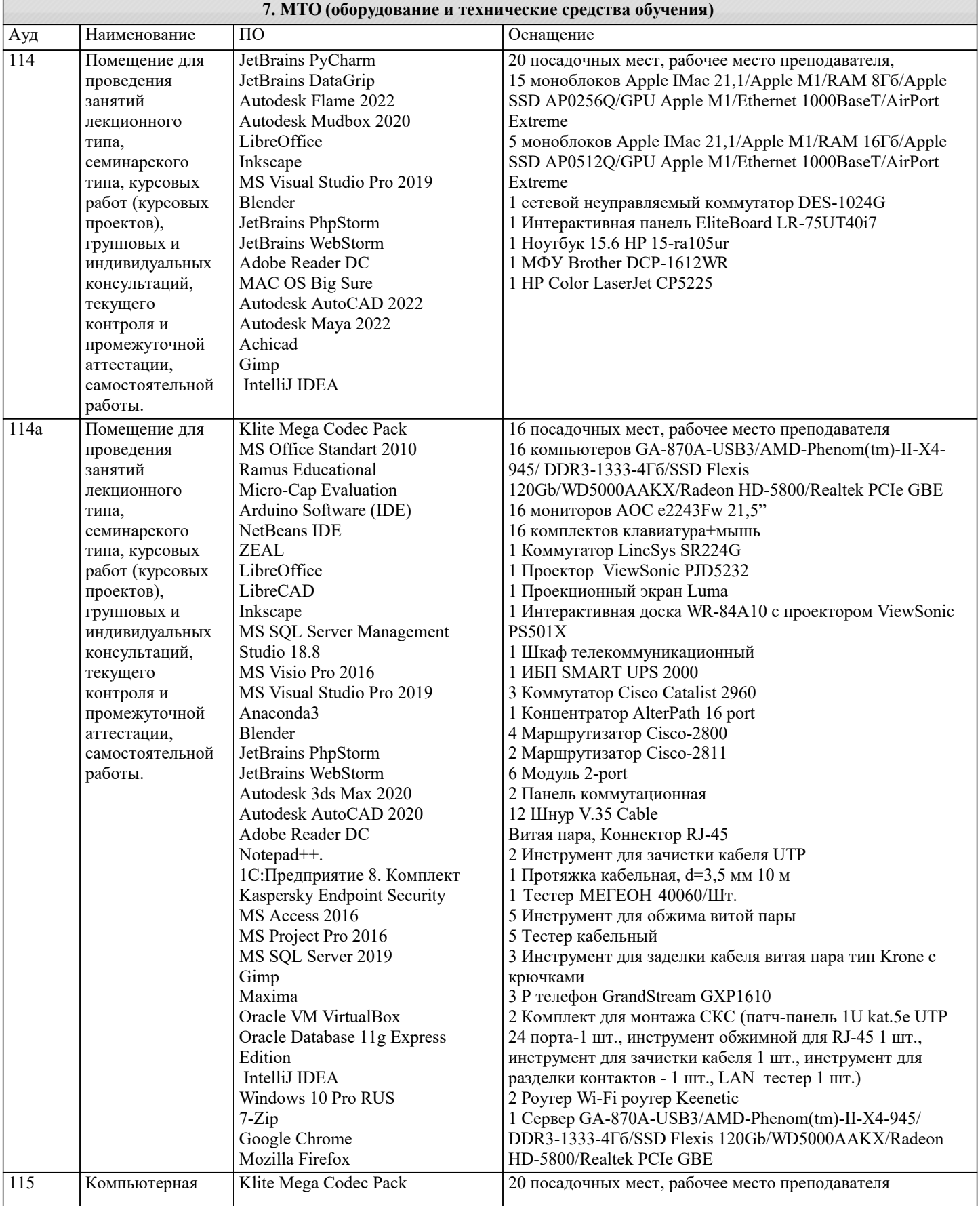

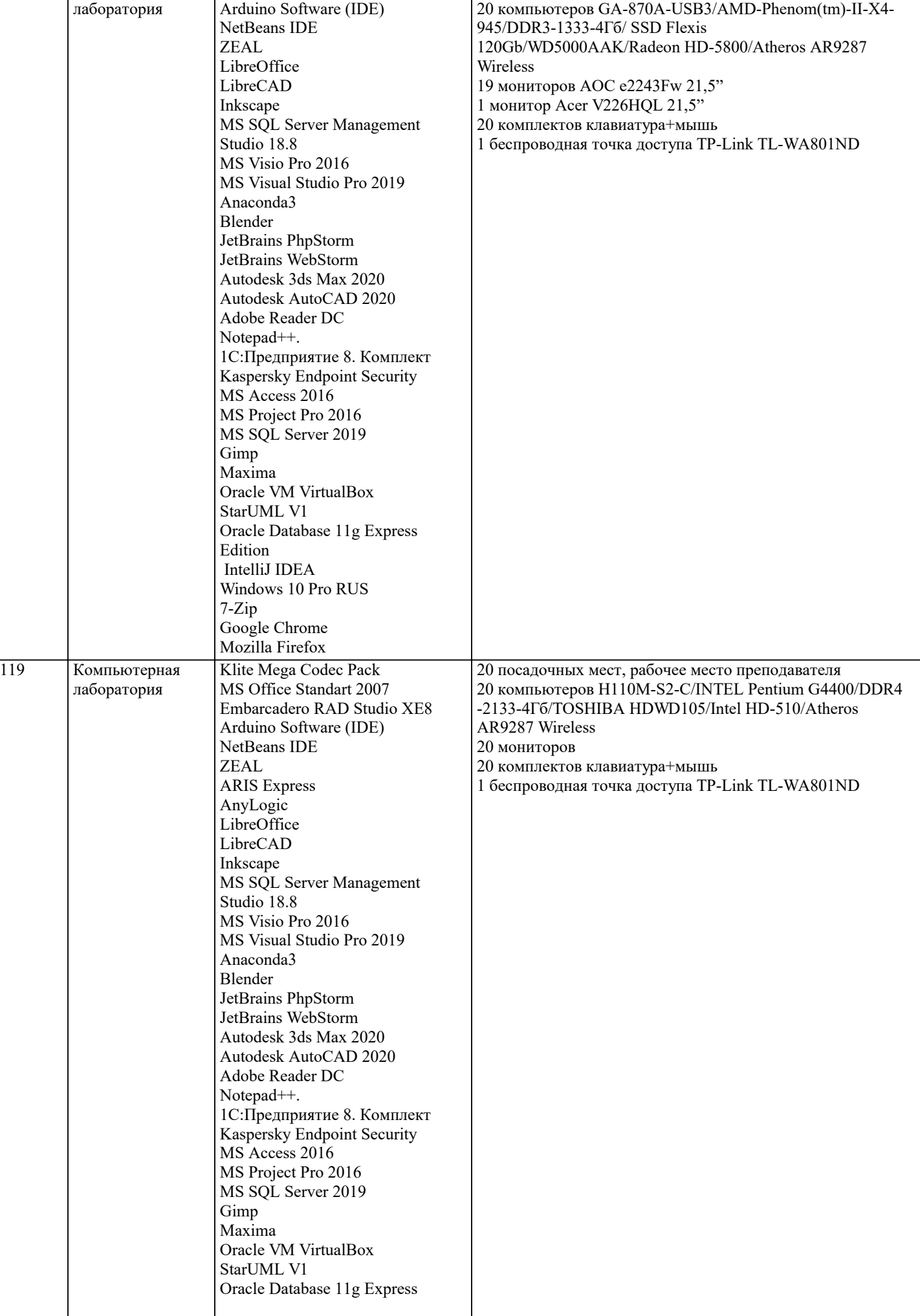

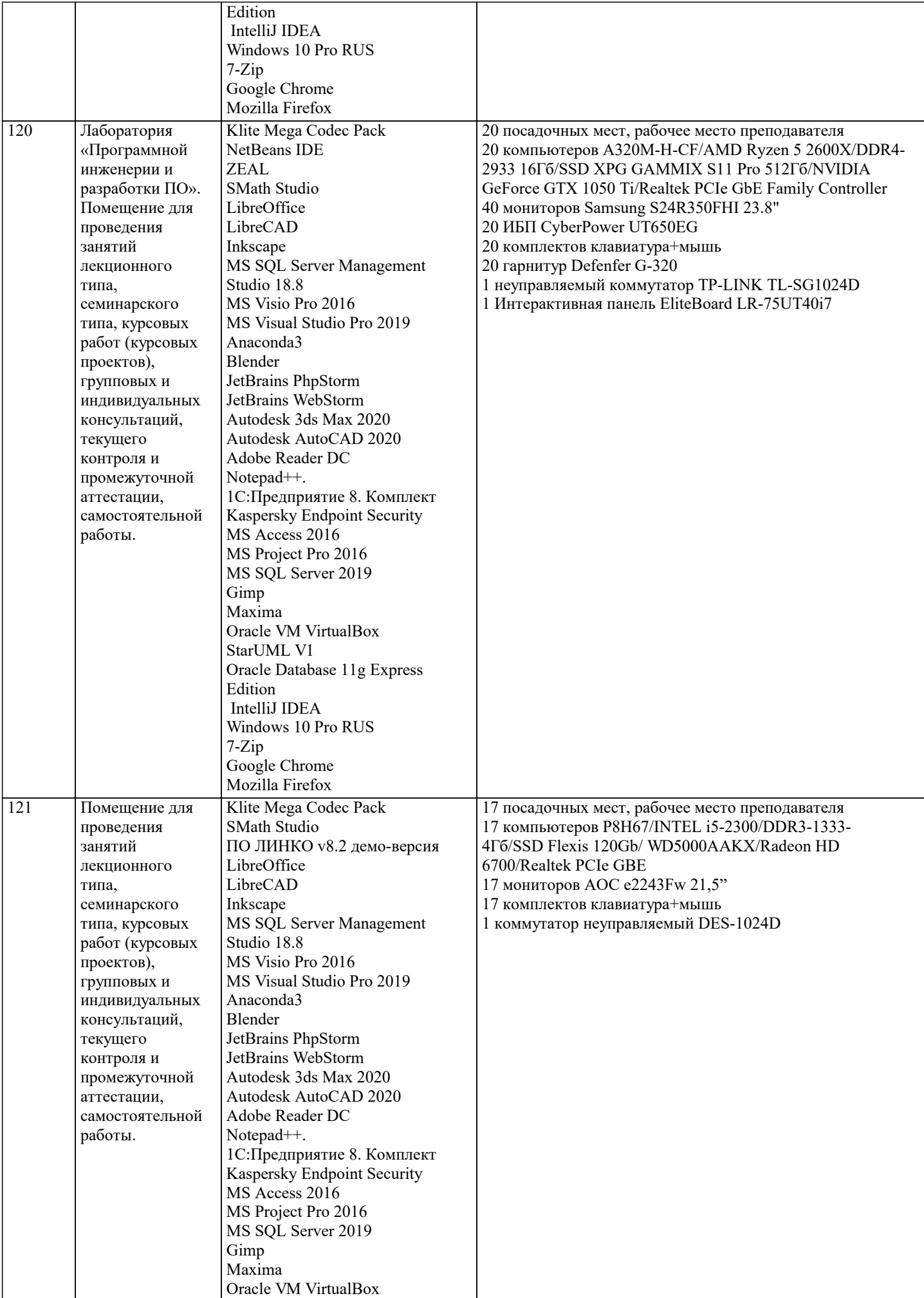

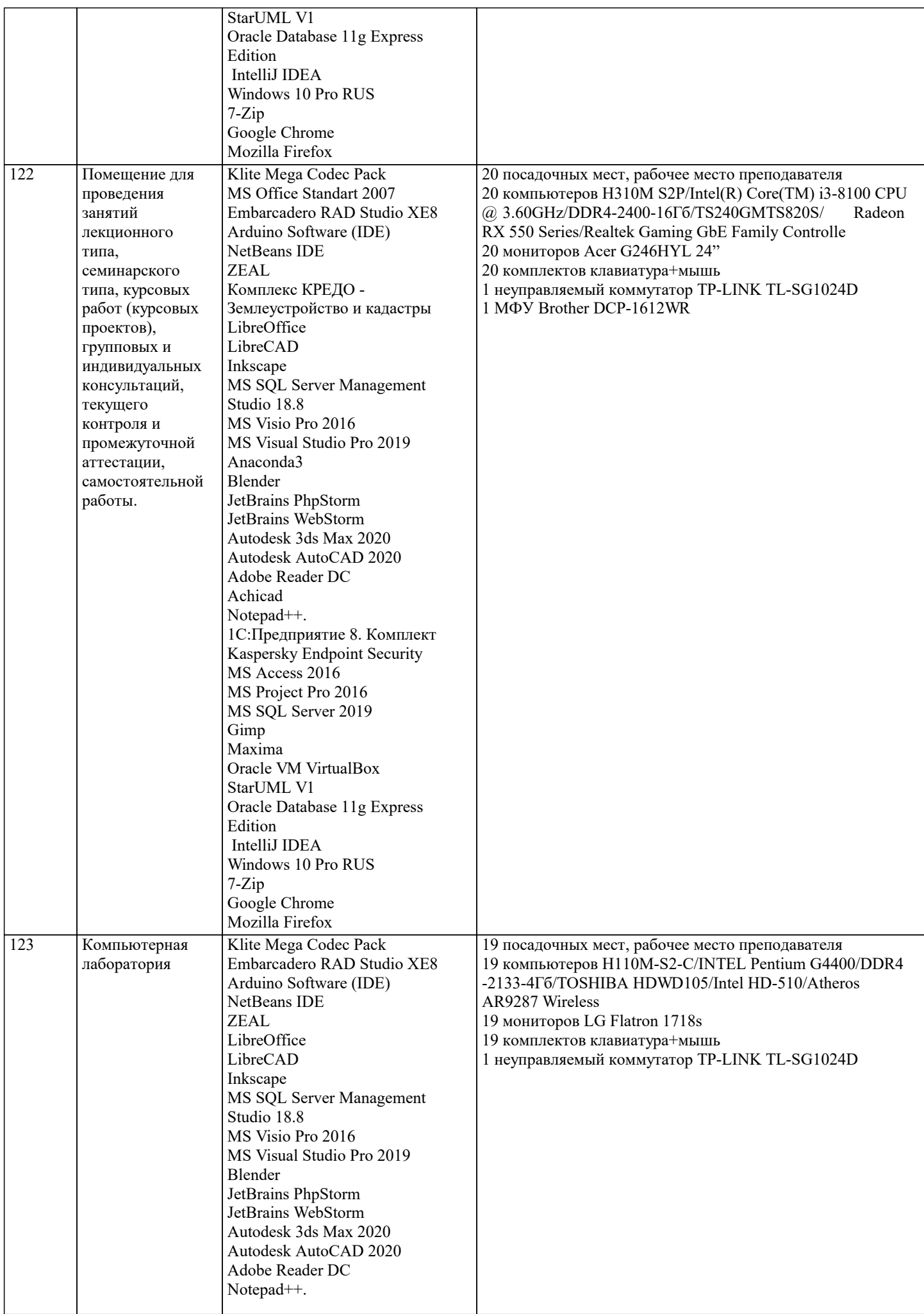

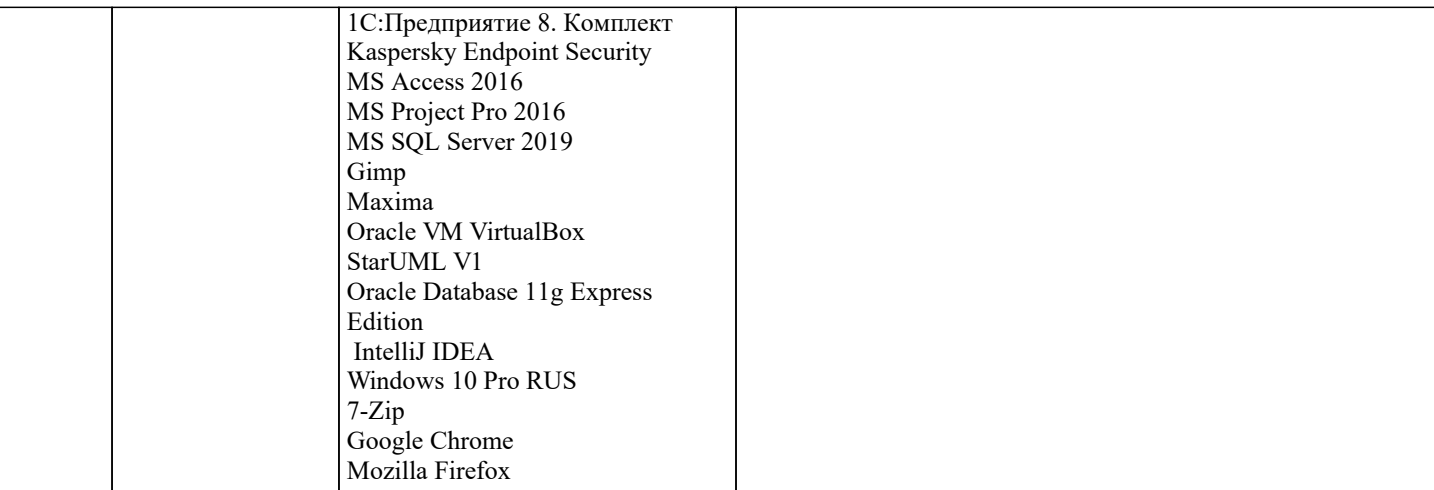

## 8. МЕТОДИЧЕСКИЕ УКАЗАНИЯ ДЛЯ ОБУЧАЮЩИХСЯ ПО ОСВОЕНИЮ ДИСЦИПЛИНЫ (МОДУЛЯ)

В соответствии с требованиями ФГОС ВО по направлению полготовки реализация компетентностного полхола предусматривает использование в учебном процессе активных и интерактивных форм проведения занятий (разбор конкретных задач, проведение блиц-опросов, исследовательские работы) в сочетании с внеаудиторной работой с целью формирования и развития профессиональных навыков обучающихся.

Лекционные занятия дополняются ПЗ и различными формами СРС с учебной и научной литературой В процессе такой работы студенты приобретают навыки «глубокого чтения» - анализа и интерпретации текстов по методологии и методике дисциплины.

Учебный материал по дисциплине «Высокопроизводительные вычислительные системы». разделен на логически завершенные части (модули), после изучения, которых предусматривается аттестация в форме письменных тестов, контрольных работ.

Работы оцениваются в баллах, сумма которых дает рейтинг каждого обучающегося. В баллах оцениваются не только знания и навыки обучающихся, но и их творческие возможности: активность, неординарность решений поставленных проблем. Каждый модуль учебной дисциплины включает обязательные виды работ - лекции, ПЗ, различные виды СРС (выполнение домашних заданий по решению задач, подготовка к лекциям и практическим занятиям).

Форма текущего контроля знаний – работа студента на практическом занятии, опрос. Форма промежуточных аттестаций – контрольная работа в аудитории, домашняя работа. Итоговая форма контроля знаний по модулям – контрольная работа с задачами по материалу модуля.

Методические указания по выполнению всех видов учебной работы размещены в электронной образовательной среде акалемии.

Методические указания и материалы по видам учебных занятий по дисциплине:

Вид учебных занятий, работ Организация деятельности обучающегося

Лекция- Написание конспекта лекций: кратко, схематично, последовательно фиксировать основные положения, выводы, формулировки, обобшения, отмечать важные мысли, вылелять ключевые слова, термины. Проверка терминов, понятий с помошью энциклопелий, словарей, справочников с выписыванием толкований в тетраль. Обозначить вопросы, термины, материал, который вызывает трудности, попытаться найти ответ в рекомендуемой литературе, если самостоятельно не удаётся разобраться в материале. необходимо сформулировать вопрос и задать преподавателю на консультации, на практическом занятии.

Практические занятия - Конспектирование источников. Работа с конспектом лекций, подготовка ответов к контрольным вопросам, просмотр рекомендуемой литературы, работа с текстом. Выполнение практических задач в инструментальных средах. Выполнение проектов. Решение расчётно-графических заданий, решение задач по алгоритму и др.

Самостоятельная работа - Знакомство с основной и дополнительной литературой, включая справочные издания, зарубежные источники, конспект основных положений, терминов, сведений, требующихся для запоминания и являющихся основополагающими в этой теме. Составление аннотаций к прочитанным литературным источникам и др.

## 9. МЕТОДИЧЕСКИЕ УКАЗАНИЯ ОБУЧАЮЩИМСЯ ПО ВЫПОЛНЕНИЮ САМОСТОЯТЕЛЬНОЙ РАБОТЫ

Основными залачами самостоятельной работы студентов, являются: во-первых, продолжение изучения диспиплины в домашних условиях по программе, предложенной преподавателем: во-вторых, привитие студентам интереса к технической и математической литературе, инженерному делу. Изучение и изложение информации, полученной в результате изучения научной литературы и практических материалов, предполагает развитие у студентов как владения навыками устной речи, так и способностей к четкому письменному изложению материала.

Основной формой контроля за самостоятельной работой студентов являются практические занятия, а также еженедельные консультации преподавателя.

Практические занятия - наиболее подходящее место для формирования умения применять полученные знания в практической деятельности.

При подготовке к практическим занятиям следует соблюдать систематичность и последовательность в работе. Необходимо сначала внимательно ознакомиться с содержанием плана практических занятий. Затем, найти в учебной литературе соответствующие разделы и прочитать их. Осваивать изучаемый материал следует по частям. После изучения какой-либо темы или ее отдельных разделов необходимо полученные знания привести в систему, связать воедино весь проработанный

## материал.

При подведении итогов самостоятельной работы преподавателем основное внимание должно уделяться разбору и оценке лучших работ, анализу недостатков. По предложению преподавателя студент может изложить содержание выполненной им письменной работы на практических занятиях